# ENTSCHULDIGUNG ERZEUGEN BEURLAUBUNG BEANTRAGEN

## **Krankmeldung per App**

Sofern Ihr Kind für ein oder mehrere Tage zu Hause bleiben muss, müssen SIe Ihr Kind noch vor Unterrichtsbeginn krankmelden.

Nutzen Sie hierfür bitte nach Möglichkeit die entsprechende Funktion von edjufy. Am schnellsten gelingt Ihnen die Krankmeldung mit Hilfe der App.

Öffnen Sie dazu die App, klicken Sie auf dem Startbildschirm auf Entschuldigungen und dann oben rechts auf +.

Füllen Sie dann das Formular aus, um Ihr Kind zu entschuldigen.

Sofern die Erkrankung länger andauert, als bei der ersten Entschuldigung angegeben, müssen Sie bitte eine neue Entschuldigung anlegen.

Sofern Sie eine Entschuldigung per edjufy erzeugt haben, müssen Sie keine schriftliche Entschuldigung nachreichen.

# **Krankmeldung per Telefon**

Wenn Sie die Krankmeldung nicht via edjufy erledigen können oder möchten, können Sie Ihr Kind auch unter 02208‐3761 krankmelden. Wir bitten Sie aber nachdrücklich darum, die Möglichkeit der digitalen Krankmeldung zu nutzen.

# **Ärztliche Atteste**

Das Vorlegen eines ärztlichen Atteste ist bei einer Erkrankung nicht notwendig‐ auch dann nicht, wenn die Erkrankung mehrere Tage andauert.

Auch bei Kopfläusen benötigen wir keine Bescheinigung eines Arztes über die "Lausfreiheit" Ihres Kindes.

# **Kann ich mein Kind beurlauben lassen?**

Das Schulgesetz NRW erlaubt Beurlaubungen vom Unterricht in einem sehr begrenzten Rahmen. Gründe für die Beurlaubung eines Kindes können demnach sein:

- religiöse Feiern
- Hochzeit
- Geburt
- schweren Erkrankungen in der Familie
- Todesfall in der Familie
- Teilnahme an Wettbewerben, künstlerischen Aufführungen oder Sportveranstaltungen

Unmittelbar vor oder nach den Ferien kann eine Beurlaubung nur dann genehmigt werden, wenn diese nicht dem Zweck dient, die Schulferien zu verlängern und/oder günstige Reisebedingungen zu erhalten!

# **Wie kann ich mein Kind beurlauben lassen?**

Anträge auf Beurlaubung müssen stets schriftlich eingereicht werden. Hierzu können Sie gerne die entsprechende Funktion von edjufy nutzen. Die Erstellung der Beurlaubung funktioniert ähnlich wie die Erstellung einer Entschuldigung.

Bitte beachten Sie zudem, dass die Beurlaubung möglichgst frühzeitig beantragt werden muss.

Wenn Sie sich im Vorfeld unsicher sind, ob eine Beurlaubung bei Ihrem Anliegen möglich ist, können Sie sich gerne vorab durch die Klassenleitung oder die Schulleitung beraten lassen.

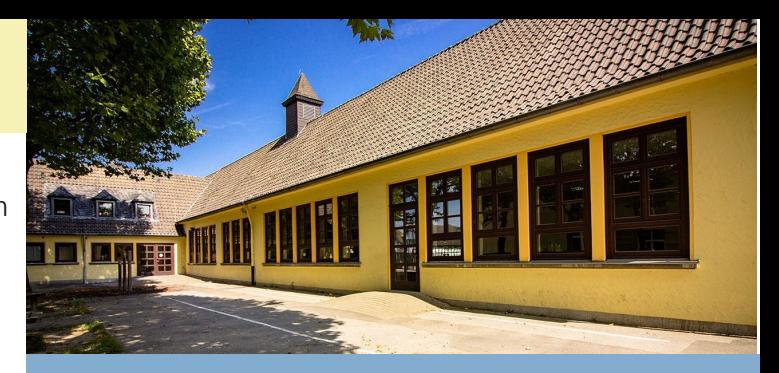

# GGS NIEDERKASSEL

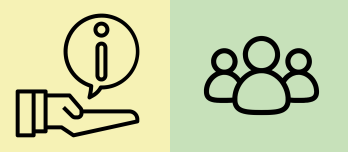

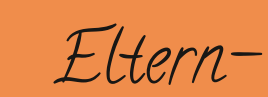

Information

Krankmeldungen und Beurlaubungen mit edjufy

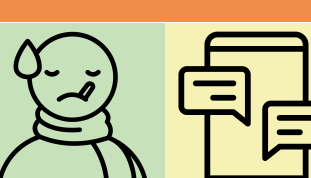

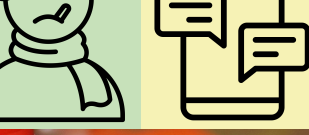

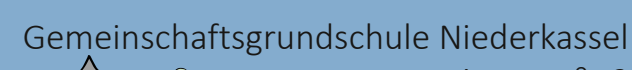

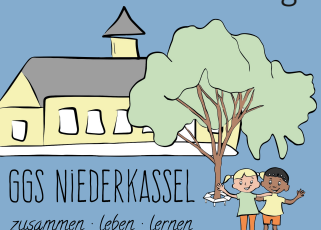

Annostraße 3 53859 Niederkassel (02208) 3761 info@ggs‐niederkassel.de www.ggs‐Niederkassel.de **AKC** 

# **TAXFOP30ADCCHZXOXESMAC**

# **FOR EFPEL XOL CE 3YOO**

#### $#$

 $++$ (  $\sqrt{}$  %% ( /  $\sqrt{}$  \* 5 \$>

 $\%$  (1.\*, \*\*\* 6. \$59 \*  $\sqrt{0}$  \$5( $\frac{945^*}{10}$  \* 6. \$(: %\* ./1 ((\*< \*  $1\sqrt{55}$   $9\sqrt{55}$   $\sqrt{45}$   $\sqrt{55}$   $\sqrt{6}$  6.  $\sqrt{55}$  - +. 15  $\sqrt[3]{5}$  1.9 $\sqrt{51}$ 5.:  $\ast$  \$.96\$1  $\ast$   $\ast$  96 \$.'. "\$.. 96. - . 9(B).96\$E## $/$  @ '> G  $1 * *$ 

## $\mathbf{I}$

 $\%$  51.5\*# .  $\&$  9@--%1 6. %'+/1 \*(+/>  $\%$  -- %1 6.  $*$  .+%5 $*$  % 7 .6# .=

#### $.6$   $.$  \$% 5/ ', \*\* \* % /%\$ 7+\* & )  $\%1$  .\* 2  $\%4$  \* \* # . 1  $5*1$ .  $$4-(37)$   $\odot$   $\delta$   $\odot$  +)  $\%$ (+## \* 5\*  $5<sub>1</sub>$  $\frac{0}{0}$  $(1.* 5*'3+**7+* \textcircled{5}9:5\text{#}8.9^* =$

 $\frac{9}{6}$  \* (9. ( .7% + \*/ \$ \* =  $$4-/\frac{2}{3}$   $\frac{1}{2}$   $^*$  ' > ? . \*' ) (5\*#

### $#$ \*  $5^*/$  . \$5( \* 51 \* 8%/ % \* \*#HFH / (1.\* < . \* % .  $5^*/$  . \$5( \* 5 / 5 \$ \* < 8 . \* 51+) 3/ \$ 5. \$ 5\*/. \$5(7.8 (15\*# 7+,  $*$  # ( #1> % . \$ (1 \* % \*/ \$(5// % \*  $\%$  5\*# $(\%$  <  $\%$  ) % \$ +\*1+ '37% \* ", \*\* \*>

\*  $\frac{1}{2}$  55 9', \*\* \* (( / + . # . \$3#1 \* ./ +\* \* %  $\frac{945}{1000}$  \* / 51:  $\frac{1}{1000}$  + \* 1+ . \$ (1 \* > 5 \$ \$%:5', \*\* \*  $\%$  /%\$ # .\* - . %) ( \* < 8 \* \* 8 %. 51  $.*$ 1 \* \*# (#18  $.*$  /+((\*>

#### $#$

 $\%$ )  $\%$ <sup>\*</sup> (1.<sup>\*</sup>  $\%$  7./  $\%$ <sup>4</sup> 1.5<sup>\*</sup>/ .)  $\%8\%$ \$ \* \*5. \* + \$. % \\$6. \\$6.5 \*51. \*  $+($   $\frac{1}{2}\frac{1}{200}$  \* 5 \* % \$5 $\frac{1}{200}$  %  $\frac{1}{200}$  \*  $\frac{1}{200}$  % 5 \* 3+ \* 7+ \*  $\text{25 } 9 \times 6 \times 11.^*$   $\text{36 } 11^*$  %  $\text{41 } 11^*$  . %  $* *$  $\sqrt{0}$  (0 %% \$. +/2 \$ 5\* :5)  $\sqrt{0}$  5/\$@ %4 % \*# 5 % 1.5+\* B+ .\* % %  $'$ +/1  $*(+/- - *51 * C)$  $\%$  (1 .\* .% \*< % % 6') (5\*# \$. ./ %)  $\#$  \* >

. % -- ', \*\* \* %:5 ) ((  $(1.*.^{\circ}$  % %  $\%$ )  $.$  \$768\%  $.$ !\* \*> 5. \$#\$\*8\\$3# \* +.)  $3+$  \* \* \* %\$1) \$. / + / \$ \* ((7. (+. \* >

# $\mathfrak{L}$

 $.*'$  %  $/+($   $*$  %  $\hspace{0.1cm}$  %  $\hspace{0.1cm}$  :5 5/  $( % * > % / $% * % * % * 0.65 )/1 * / HJ$  $15^*$  \* \* \$  $10\%$ # \* . 9  $-1$  +  $8\%$  . %  $\%$  \$5( $@\%$  /+\*  $8$  \*\* \$ % % .  $5^*$   $?+$  . .'. \*' $5^*$   $#$  \* /  $#$  \* @ .) @ '1/  $$4>$ 

 $\%$  < % % % \$5( # / \$% 1 8 . \* <  $96\frac{1}{3}$  6//  $*$  / \$5( \$%)/ %; %',  $*$  \*  $*$  % . \$5(  $\frac{1}{8}$  % 1.55\*# '.\*'. % .#8 \$.(%1\*>  $+$   $\cdot$  \$  $\cdot$  % +  $\cdot$  / %\$1(%\$  $\cdot$  %\$1 % . # %1 \*  $$5(1\# : 5 \quad /1. \% * < 8 \quad * \quad 8\% \quad \%$  $1($  +\*%\$ 5) \$+(5\*# / .' .\*'1\* % / %  $*$ 

 $\cdot$  \*' %  $.4($  \* % % 5 5/ % ./1 %% \*51: \*<5) 8% . 7+( $\ell$ /1 \* %#  $\#$  /5 \*:5  $8 \t * \t >$ 

\*/ /+\* . % (\*#. \* 5.\* \*  $.*$ ' \$ % \* ' \* \* / & + \$ \$% % / % 8 \* \*  $\%$  $\%$ )  $7.11.$   $*$  $\text{S)}$  \* . %1  $+$   $$#$  . % 1 8 . \* > % + ((# $\frac{40}{5}$  \* /%) #  $.*$   $\frac{9}{5}$   $\frac{5}{5}$   $\frac{4}{5}$   $*$  $5^*$ . 9%) 1.9%(%\* %)  $\%$  $5/$  .  $$./$  \$") %5#  $*$ 

\*\* % 6. % . \*')  $(5^*$ # & 9  $7.8$  \* \* < ', \* \* \* % \* \$.'. " \* \$. /  $\%$  / %'1 % \* V - . \$ \* % % % \* #  $(5' + )$   $*$   $(11 * > *1 + *11 * 1, ** * 96 * 96)$  $S.'.'''$   $S. /$   $\% /$   $\#$   $*$   $.$  $'+1'3$   $\rightarrow$